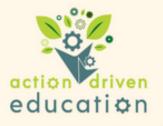

## Aligning the Impact of a Learner's Barrier to a Data Type

When considering the data you might collect to verify the effectiveness of an accommodation, you must first recognize how the learner's barrier impacts their ability to function. Ask yourself, "Where do I see the learner's barrier impacting their day?" You then select a data type that can show a change in this area.

## Examples of a Data Type Aligned to a Barrier's Impact

| A Barrier's Impact                                                                                                 | Data Type to be Collected                                                                                                    |
|----------------------------------------------------------------------------------------------------|----------------------------------------------------------------------------------------------------|
| A learner's impulsivity barrier impacts their ability to participate in class.                                     | You may collect frequency data that shows how often the learner participates.                                                                                                    |
| A learner's confidence barrier impacts<br>their ability to independently complete<br>assignments.                  | You may collect accuracy data that shows the percent<br>of an assignment the learner completes on their own<br>You may collect frequency data that shows the number<br>of times a learner asks for help on an assignment  |
| A learner's emotional regulation barrier<br>impacts their ability to control their<br>emotions.                    | You may collect frequency data that records how often<br>a learner loses control of their emotions.<br>You may collect intensity data that records the severity<br>of an outburst.                                        |
| A learner's math fact fluency barrier<br>impacts their ability to efficiently<br>complete a list of math problems. | You may collect rate data showing how quickly a learner is able to complete a list of computations.                                                                                                    |
| A learner's social skills barrier<br>impacts their ability to interact with<br>others.                             | You may collect frequency data that records the number of observed positive peer interactions a learner experiences within a set amount of time.                                                                          |
| A learner's sensory impairment barrier<br>impacts their ability to ignore<br>distractions.                         | You may collect frequency data that records the<br>number of times a learner is distracted.<br><i>DR</i><br>You may collect duration data that records the amount<br>of time a learner is off task during a class period. |
|                                                                                                    |                                                                                                    |